MACD, SAR, KDJ

 $*$  //\*gw\*.cn/

**想要看的股票,那个好理想,那个好理想,就不会** 

**157-,居然可以看4个股票的走势图,请问怎能弄的?**

MACD, SAR, KDJ

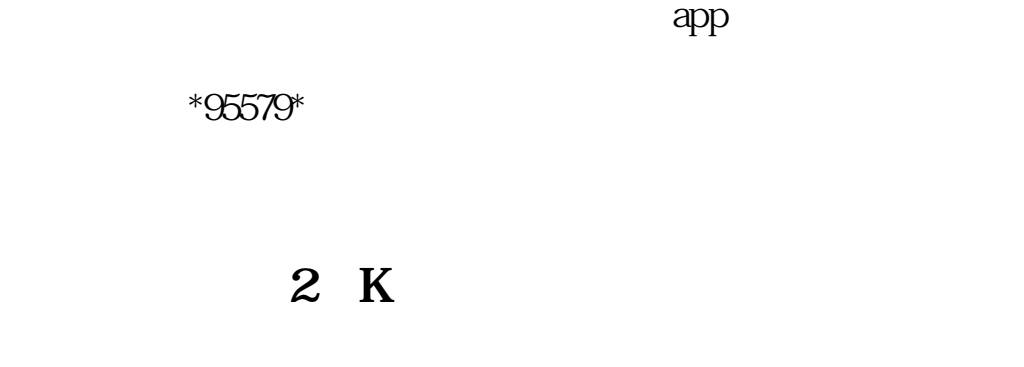

 $\sim$  3 and 9

 $00038$ 

 $\mathbf{wcdl}$ 

exercise the set of the set of the set of the set of the set of the set of the set of the set of the set of the set of the set of the set of the set of the set of the set of the set of the set of the set of the set of the <u>《股票买进票》,</u> [《华为离职保留股票多久》](/author/8311.html) [《股票腰斩后多久回本》](/read/9215.html)

[下载:电脑键盘上怎样查股票.doc](/neirong/TCPDF/examples/output.php?c=/store/30904039.html&n=电脑键盘上怎样查股票.doc)

[更多关于《电脑键盘上怎样查股票》的文档...](https://www.baidu.com/s?wd=%E7%94%B5%E8%84%91%E9%94%AE%E7%9B%98%E4%B8%8A%E6%80%8E%E6%A0%B7%E6%9F%A5%E8%82%A1%E7%A5%A8)

<https://www.gupiaozhishiba.com/store/30904039.html>